A tilt sensor and gyro are integrated in the Crescent V100/ V110. The user can turn either on or off. However, the system's performance is optimized with both on.

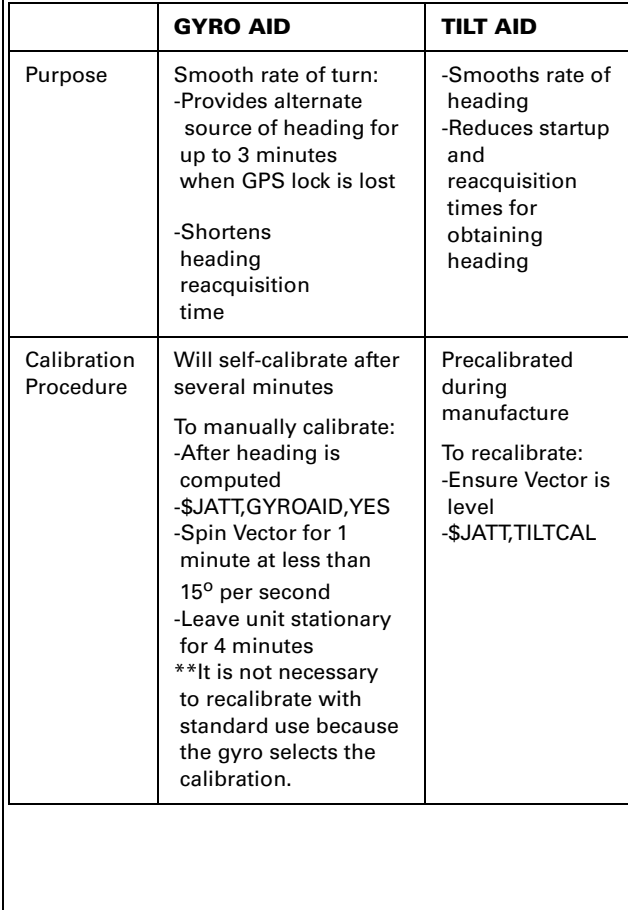

## **Supplemental Sensors Common Commands and Messages**

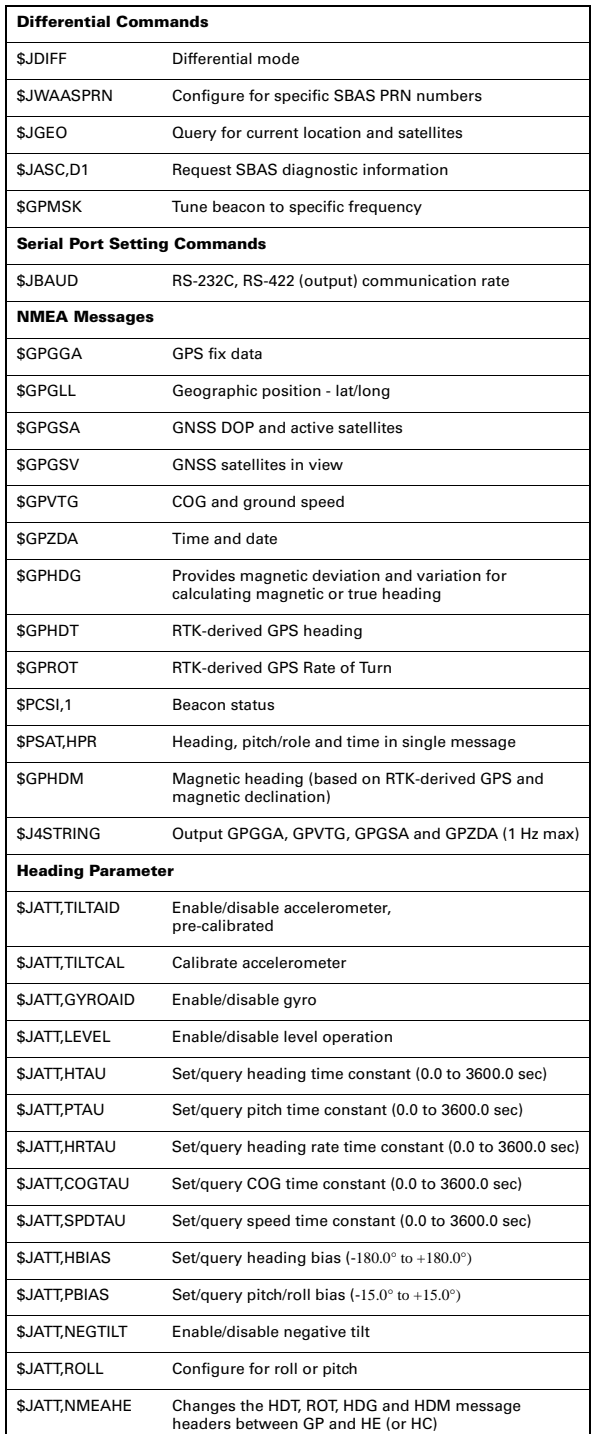

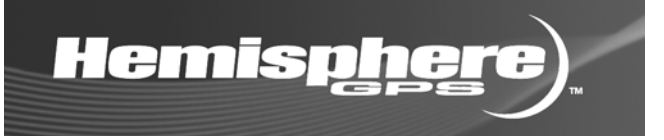

# **Crescent V100 SeriesQuick Reference Guide(Part Number 875-0185-000 Rev. A2)**

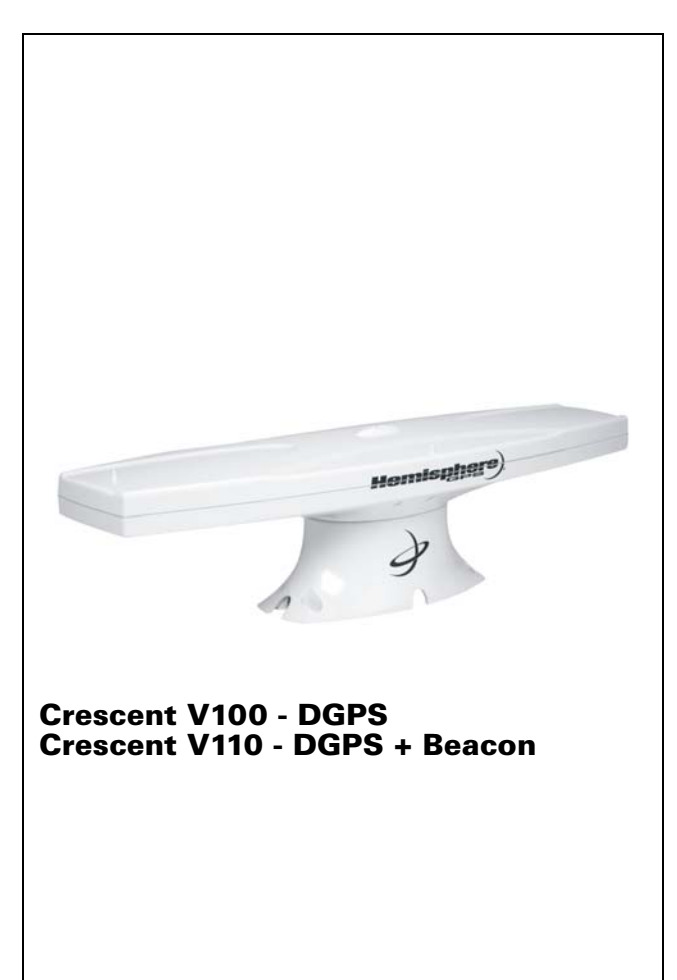

**www.hemispheregps.com**

## **Installation**

Choose a location for installation using either the pole or fixed mount where the Crescent V100/V110:

- •Has a clear view of the sky
- • Is away from other antennas and electrical equipment
- •Has enough cable to reach power source
- •Is horizontal

Refer to the Crescent V100 Series User Guide for detailed installation instructions.

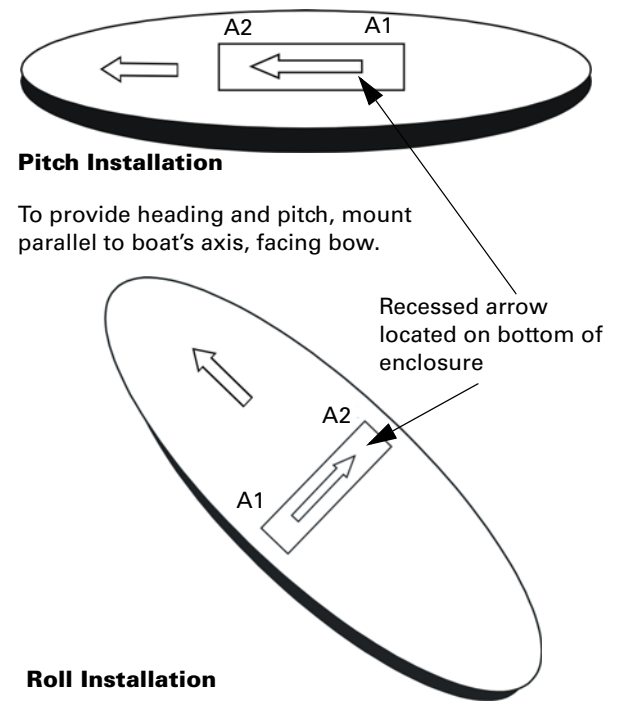

To provide heading and roll, mount perpendicular to boat's axis. Configure a bias heading of +90° if facing port or -90° if facing starboard.

- •A1: Primary antenna determines your position
- • A2: Secondary antenna determines pitch or roll (enter 90° bias if using roll setup)

## **Wiring Interface Configuration**

Information for the 15 meter cable (part number 051-0157-002) and 30 meter cable (part number 051-0158-001) is shown in the table below.

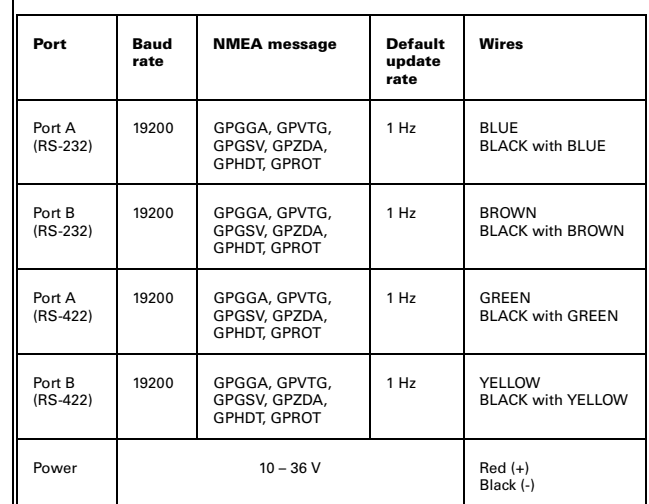

### **Serial Port Connection**

Connect the wires to a DB9 female socket using either the port A or port B configuration.

### **Port A DB9 RS-232 interface configuration**

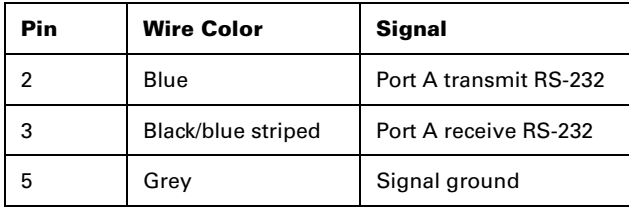

### **Port B DB9 RS-232 interface configuration**

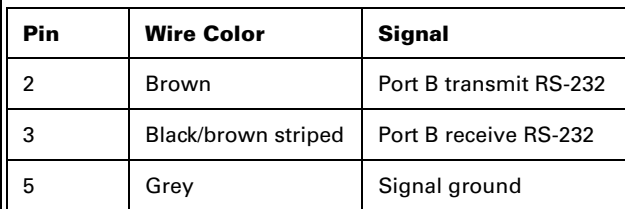

### **DB9 female socket numbering**

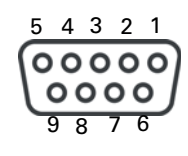

Use a terminal program, or PocketMAX, to connect to a serial port for additional configuration requirements. Use default baud rate of 19,200 bps and 8-N-1 protocol.

- • Change baud rate of either port to match that of the external equipment to which the Crescent V100 will be connected. After the baud rate is changed, you will need to close the terminal program and reconnect at the speed selected. The available baud rates are 4800, 9600, 19200 or 38400.
- • Configure NMEA messages to be output on the appropriate port.
- • Select differential source. (BEACON is the default on the Crescent V110).
- • Input heading bias (-180° to +180°) to compensate for any offset from the centerline.
- • Input bias for tilt (-15° to +15°) to compensate for any offset from horizontal.
- • Enable/disable supplementary sensors (default is GYROID and TILTAID on).
- • Use the \$JSAVE command to save the configuration changes when finished.